# **2015-04-23 Developers Forum**

#### **How to Join**

Click here to expand...

Unknown macro: 'cloak'

#### **By Browser**

<https://www.uberconference.com/openmrs>

#### **By telephone**

US telephone number: **+1 201.479.2627**

**L** Unknown macro: 'cloak'

### **Agenda**

- Quickly review previous meeting minutes (5 min)
- Review next meeting agenda

#### **Minutes**

[View at notes.openmrs.org](http://notes.openmrs.org/Developers-Forum-2015-04-23)

**OpenMRS Developers Forum 2015-04-23** Recording: <http://goo.gl/Sz2ILH> (Audio) **Attendees**

- Burke Mamlin
- Michael Downey
- Tim Nicholson
- Rafal Korytkowski
- $\bullet$  Tharunya  $\_$
- Tomasz Mueller
- Darius Jazayeri
- Willa Mhawila
- Saptarshi Purkayastha
- Ada
- Daniel Kayiwa
- Manika Praveenkumar Maheshwari
- Ryan Yates
- Maurya

• Karl Wurst

#### **Agenda & Notes**

- Review last week TODOs
	- TODO: **Burke** to notify presenters about their dev forum topics
	- TODO: **Someone** to Get MariaDB support on the roadmap <<http://om.rs/roadmap>>
	- TODO: **Someone** to enumerate which of our distributed modules (those in the 2.2 refapp <[https://wiki.openmrs.org/x/A5rKB>](https://wiki.openmrs.org/x/A5rKB)) are not hibernate and/or liquibase
	- TODO: **Someone** to Set up CI builds for MariaDB, PostgreSQL, and SQLServer, Oracle (We assume these will not be green lights)
	- TODO: **Someone** to Create tickets to address problems that occur for alternate DBs
	- TODO: **Someone** to Schedule sprint(s) to address DB tickets
- QA Systems (load testing and performance testing)
	- <https://talk.openmrs.org/t/forming-a-quality-assurance-team/1685>
	- Follow up from the last wave of this topic: IU no longer allows non-IU systems to use NeoLoad & Dynatrace. :-(
	- Functional Testing
		- JBehave
		- Need to be "smart" about functional testing, since these can be brittle, so need to focus on high value tests and create them in a way that is as robust as possible
		- Example of a JIRA issue to spec out a functional test: <https://mifosforge.jira.com/browse/MIFOSTEST-1195>
		- In the past we used Selenium/WebDriver:<http://jbehave.org/reference/web/stable/using-selenium.html>
		- We have incoming volunteers who aren't devs but are interested & willing to do manual functional testing ... unfortunately we don't usually have much for them to do
	- Acceptance Testing
		- Nice guide for ensuring the UI is ready for automating acceptance tests: [https://mifosforge.jira.com/wiki/display/MIFOS](https://mifosforge.jira.com/wiki/display/MIFOS/Writing+Acceptance+Tests) [/Writing+Acceptance+Tests](https://mifosforge.jira.com/wiki/display/MIFOS/Writing+Acceptance+Tests)
	- Performance Testing
		- OpenMRS 1.8 focused on performance improvements and, for that relese, we set up a CI build onto a spare server (non-VM) to generate a report of performance metrics (e.g., patient search, dashboard load time, etc.).
		- Is this a priority for us? Would we like to have build tests that check performance? Break builds if performance metric doesn't meet goal?
			- Implementations notice quickly with patient search takes 2 minutes, but we may not need a fancy, automated system to address these issues (in terms of priorities)
			- There are likely higher priorities e.g., functional testing, testing against other databases, testing deployments (large db, upgrades, etc.)
		- Cloud-based service that use things like JMeter, e.g.:<http://blazemeter.com/>
		- What did Soldevelo and the Mifos team establish for their app? Sequence: Functional Testing, (Automated) Acceptance Testing, Performance Testing, Release Testing
	- Load Testing
		- How many concurrent users does OpenMRS support (on specific server specs)?
		- Darius: Lower in the priority list
		- Corollary: How many concurrent users do most large implementations have, and what type of work are those users doing?
	- Unit Testing
		- We feel like we're doing reasonably well
- Should probably do more mocks, so testing is more reliable & runs faster
- How long should it take to run unit tests? How long is "too long" (when devs stop using skipTests by default)?
	- "If you have tests that are useful, but take longer than you want the commit suite to run, then you should build a DeploymentPipeline and put the slower tests in a later stage of the pipeline." - Martin Fowler [http://martinfowler.com/bliki](http://martinfowler.com/bliki/UnitTest.html) [/UnitTest.html](http://martinfowler.com/bliki/UnitTest.html)
	- "Ideally, you're just running the unit tests specific to the changes your are making while developing, then only need to run the full suite once before committing code." -Darius Jazayeri ( [http://maven.apache.org/surefire/maven-surefire-plugin](http://maven.apache.org/surefire/maven-surefire-plugin/examples/single-test.html)) [/examples/single-test.html\)](http://maven.apache.org/surefire/maven-surefire-plugin/examples/single-test.html))
	- Expect devs to run their tests using IDE as they develop.
	- Expect devs to run full suite of tests before committing code.
	- TODO: push for mocks over integration tests
	- TODO: document how to test within IDE in dev pages in wiki
- Infrastructure update
	- OpenMRS Talk & Google Groups
		- Migrations away from Google Groups: Implementers Group on 2015-03-05, Developers Group on 2015-04-10
		- Increased activity: Nearly 20% of all Talk topics (159) **and** posts (817), and 30% (23,684) of all emails since early 2014, happened in the last 30 days
		- Last month: 1,224 unique visitors (up 6%) spent 7m40s (up 11%) during a typical visit
		- 570 users and counting have signed in with their OpenMRS ID & participated
		- Feedback encouraged: <https://help.openmrs.org/>
	- Confluence wiki updates
		- Now running 5.7.3
		- Some performance improvements, but required doubling available memory to upgrade
		- New fonts, styles, colors, etc.
	- Improvements to authentication systems
		- Anticipated OpenMRS ID Dashboard 2.1 GSoC project. Highlights:
			- Support two-factor authentication for OAuth-based sign ins
			- Automatic synchronization (creation) of all OpenMRS ID users in Talk/Discourse
			- Build a REST API for working with user profile data
			- 3rd-party sign in and profile creation from Google, Facebook, GitHub, etc.
			- Various backend improvements
		- Private authentication network for improved Atlassian performance (direct LDAP auth to eliminate dependency on bad Crowd sync code)
	- Status site: <http://status.openmrs.org/> bookmark & subscribe to updates!
- After Action Review
	- What did you expect to happen?
	- What actually happened?
	- What can we do better?
- Preview Next Week
	- 30 April: OpenERP showcase w/ Bahmni, OpenMRS 2.2 retrospective
	- 7 May: Google-MSF Ebola project

## **[Outstanding TODOs](https://issues.openmrs.org/secure/IssueNavigator.jspa?requestId=10364&tempMax=1000&src=confmacro) (0 issues)**

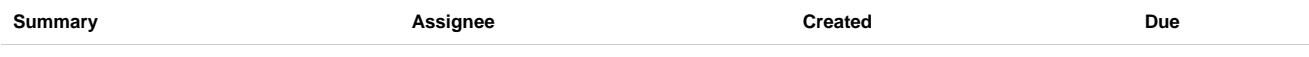

[No issues found](https://issues.openmrs.org/secure/IssueNavigator.jspa?requestId=10364&tempMax=1000&src=confmacro)

**Create a TODO:** <http://go.openmrs.org/todo>

### **Transcripts**

Audio recording of the call: Listen online or download (available after the meeting)